## **SYLLABUS**

**DIVISION:** Business and Engineering Technology **REVISED:** January 2015

**CURRICULA IN WHICH COURSE IS TAUGHT:** Administrative Support Technology/Office Information Systems

**COURSE NUMBER AND TITLE:** AST 253/255-Advanced Desktop Publishing (Word/Publisher)

# **CREDIT HOURS:** 3 **HOURS/WK LEC:** 2 **HOURS/WK LAB:** 2 **LEC/LAB COMB:** N/A

**I. CATALOG DESCRIPTION:** Introduces specific desktop publishing software. The course teaches document layout and design, fonts, type styles, style sheets, and graphics and develops abilities in creating letterheads, business cards, brochures, newsletters, formsand many other publications.

## **II. RELATIONSHIP OF THE COURSE TO CURRICULA OBJECTIVES:**

- Demonstrate knowledge of various administrative support functions to perform satisfactorily in an office environment.
- Communicate effectively in writing
- Demonstrate proficiency in using software to accurately format a variety of business correspondence.
- **III.** REQUIRED BACKGROUND/PREREQUISTIES: AST 101 or equivalent, experience in using a word processing package, and ITE 115 or instructor approval

# **IV. COURSE CONTENT:**

## **Part I—Understanding and Applying Desktop Publishing Concepts**

- Understanding the Desktop Publishing Process
- Applying and Modifying Fonts
- Inserting and Modifying Page Elements

## **Part II—Preparing Personal and Business Documents**

- Creating Personal Documents
- Creating Letterheads, Envelopes, Business Cards, and Press Releases
- Creating Basic Elements of a Newsletter
- Using Design Elements to Enhance Newsletters

# **Part III—Preparing Personal Documents**

- Creating Flyers and Announcements
- Creating Brochures and Booklets
- Creating Specialty Promotional Documents

#### **Part IV—Producing Web Pages, and Microsoft Publisher Publications**

- Creating Web Pages and Forms
- Introducing Microsoft Publisher 2013

## **V. THE FOLLOWING GENERAL EDUCATION OBJECTIVES WILL BE ADDRESSED INTHIS COURSE (Place X by all that apply)**

 $X$  Communications  $X$  Computational and Computer Skills  $X$  Learning Skills  $X$  Understanding Culture and Society X Critical Thinking TRITE CRITICAL STATE Understanding Science and Technology  $X$  Interpersonal Skills and Human Relations Wellness

#### **VI. LEARNER OUTCOMES VII. EVALUATION**

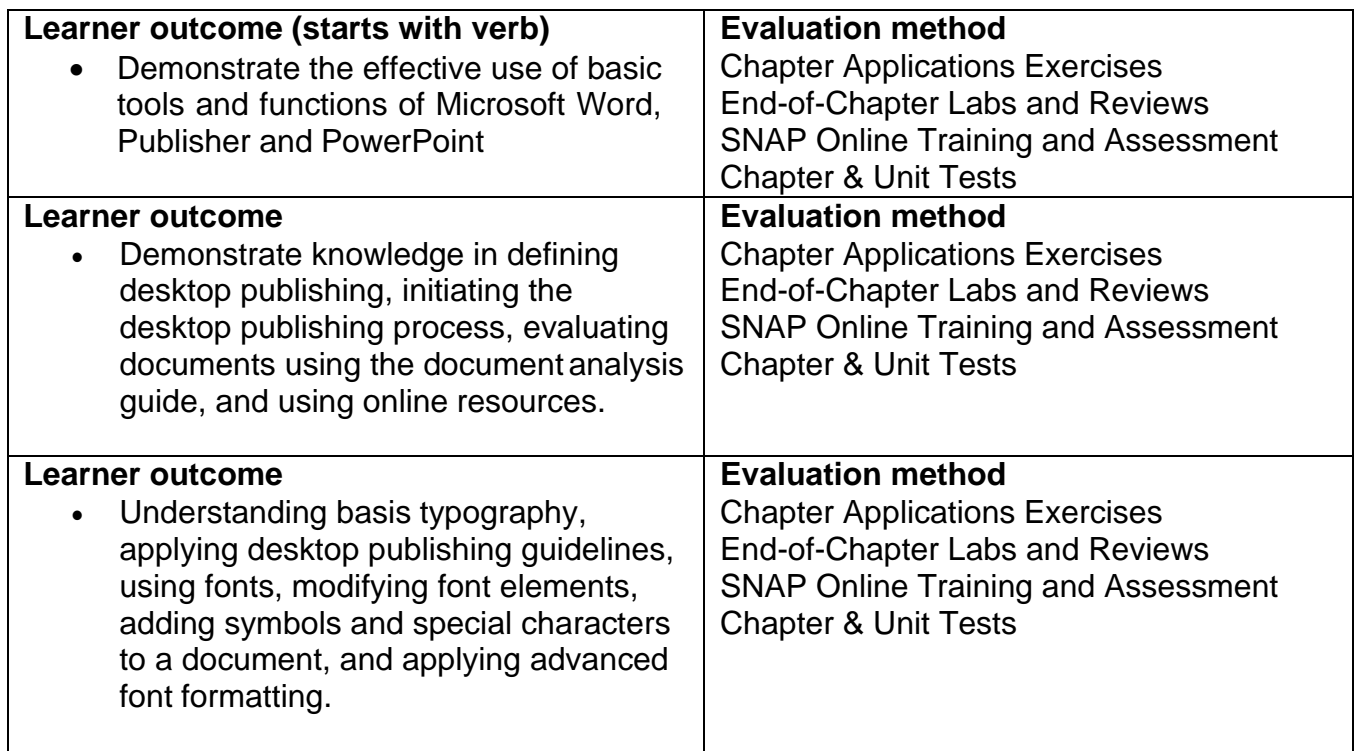

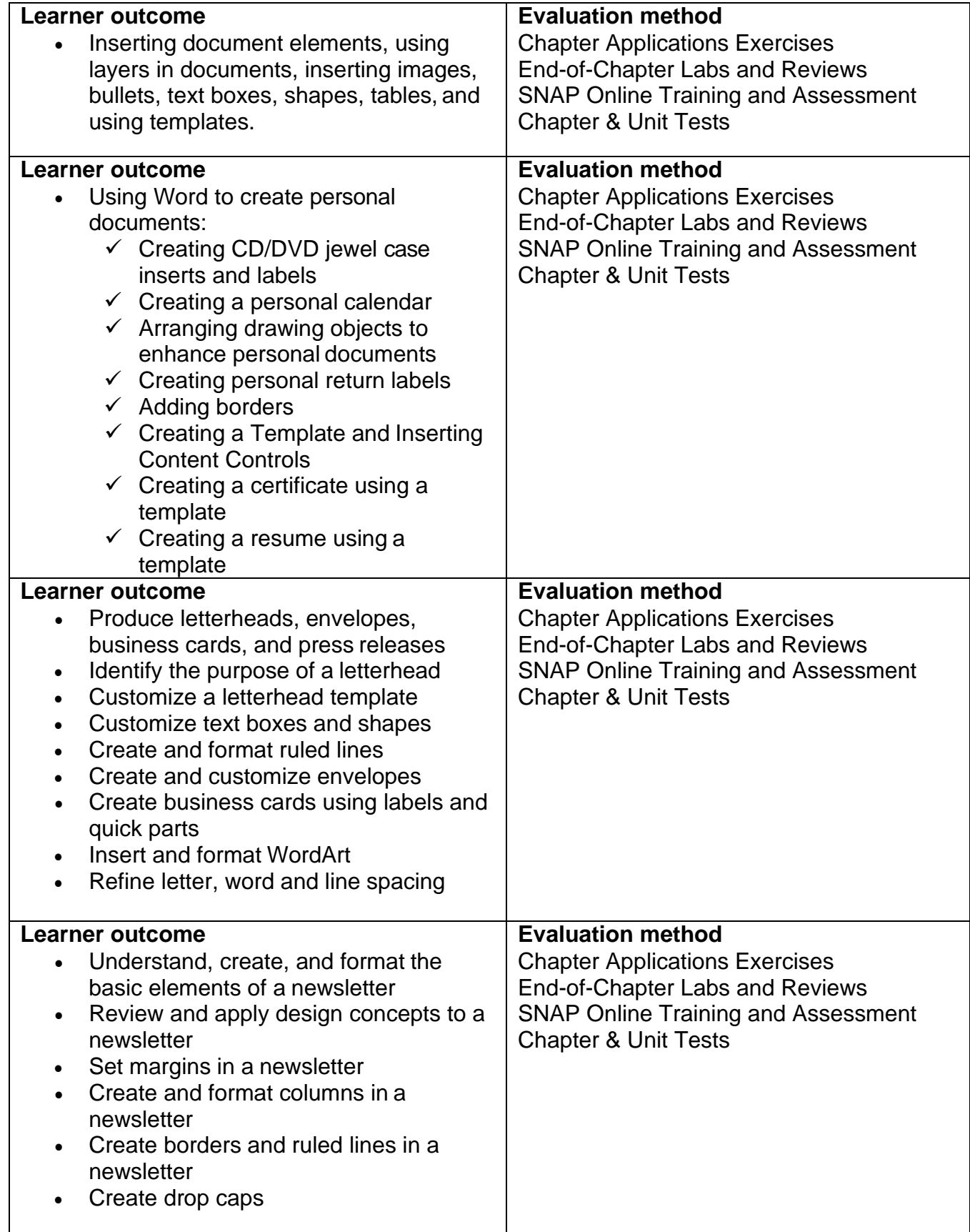

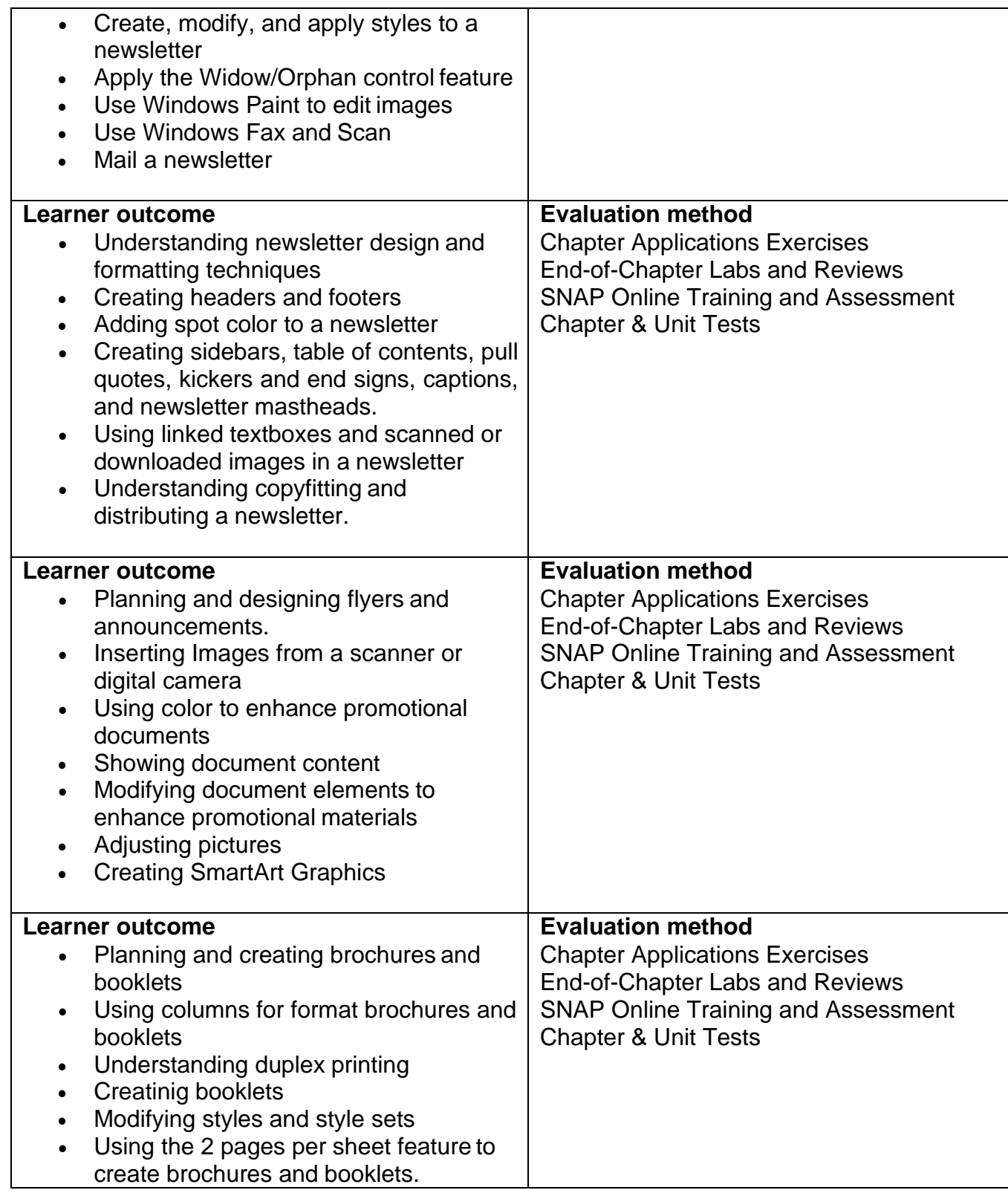

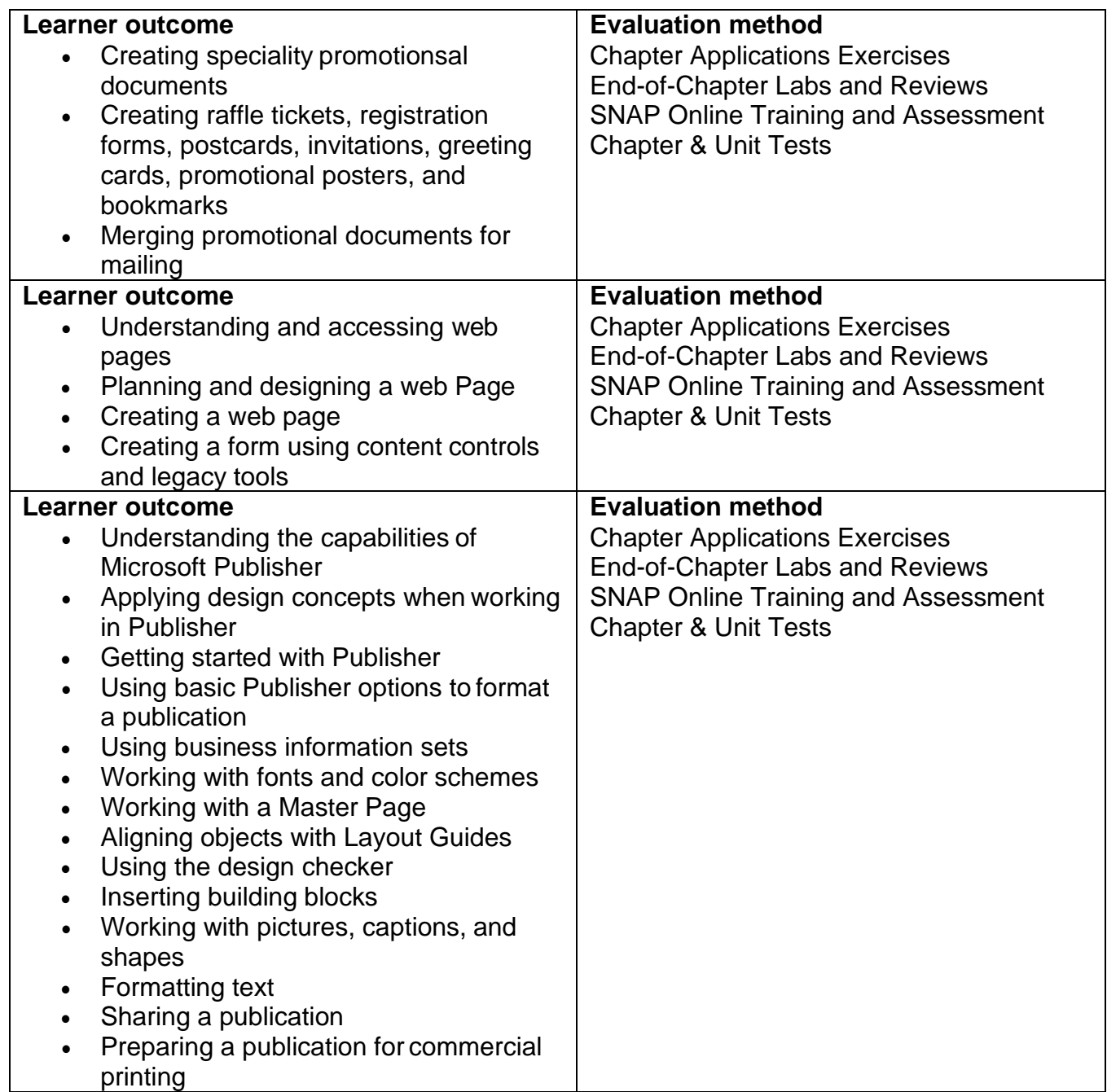